## NMRcontrol\_autointegration

June 21, 2022

```
In [8]: import asyncio
        import numpy as np
        import pandas as pd
        import matplotlib.pyplot as plt
        import itertools as it
        from flowchem.components.devices.Magritek import Spinsolve, NMRSpectrum
        from flowchem import Knauer16PortValve
In [ ]: # Acquisition and integration settings
        # set the wait time between two NMR measurement
        NMR_DELAY = 60 * 2 # in sec
        counter = it.count()# set the integration limits (in ppm)
        peak_list = np.array(
            [['SM', -60.85, -61.1 ],
             ['Product', -61.1, -61.35],
             ['Side-P', -60.5 , -60.7 ]]
        )
In [ ]: async def Analysis(observed_result):
            nmr = Spinsolve(host="BSMC-YMEF002121")
            while True:
                path = await nmr.run_protocol(
                    "1D FLUORINE+",
                    {
                        "Number": 128,
                        "AcquisitionTime": 3.2,
                        "RepetitionTime": 2,
                        "PulseAngle": 90,
                    },
                )
                observed_time = (NMR_DELAY / 60 + 4) * next (counter)
                peak_normalized_list = peak_aquire_process(path)
```

```
observed_result = observed_result.append(
                    pd.DataFrame(
                        peak_normalized_list,
                         index=["SM", "product", "side-P"],
                         columns=[observed_time],
                    ). T
                \lambda# Print results
                print(observed_result)
                # save to CSV
                observed_result.to_csv(
                    r"W:\BS-FlowChemistry\People\Wei-Hsin\Spinsolve\dataframe_0317_03.csv",
                    header=True,
                \lambdaplt.figure()
                observed_result.plot()
                plt.legend(loc="best")
                plt.savefig(
                    r"W:\BS-FlowChemistry\People\Wei-Hsin\Spinsolve\plot_0317_03.png"
                \lambdaawait asyncio.sleep(NMR_DELAY)
In [ ]: def peak_aquire_process(path):
            spectrum = NMRSpectrum(path)
            spectrum.process()
            peak_sum_list = []
            # loop over the integration limits
            for name, start, end in peak_list:
                min = spectrum.uc(start, "ppm")
                max = spectrum.uc(end, "ppm")if min > max:
                    min, max = max, min# extract the peak
                peak = spectrum.processed_data[\min : \max + 1]peak_sum_list.append(peak.sum())
            # peak normalization
            y = sum(\text{peak\_sum\_list})peak_normalized_list = [i / y for i in peak_sum_list]
            return peak_normalized_list
In [ ]: async def main():
            observed_time = 0
```

```
observed_result = pd.DataFrame(
        [1, 0, 0], index=["SM", "product", "side-P"], columns=[observed_time]
    ). T
    await Analysis(observed_result)
if __name__ == "__main__":
    asyncio.run(main())
```
## **0.1 Example results**

A panda dataframe from an experiment is used to show examplary results.

```
In [7]: %matplotlib inline
       result_file = r"220405_in-line_whhsu044_rate10uLmin_50_02.csv"
       df = pd.read_csv(result_file)df.plot(x=0, xlabel= 'Time (min)')
```
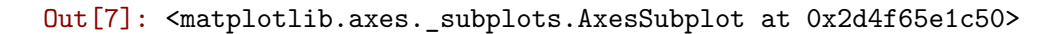

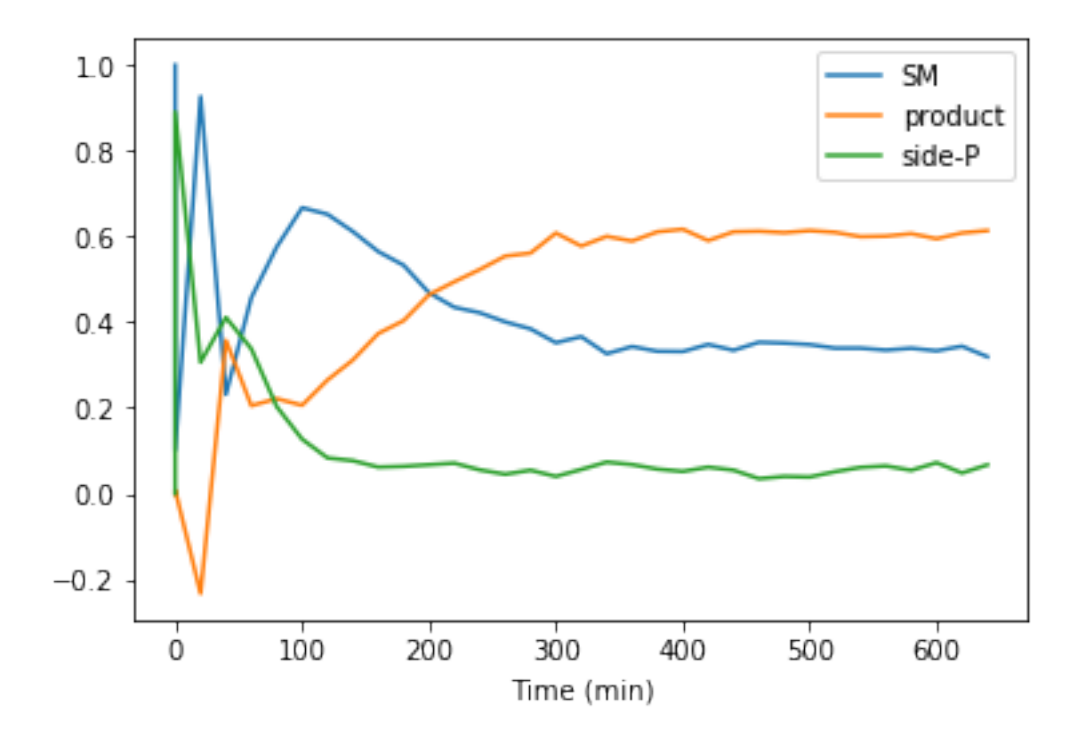